МИНИСТЕРСТВО НАУКИ И ВЫСШЕГО ОБРАЗОВАНИЯ РФ Федеральное государственное бюджетное образовательное учреждение высшего образования «ДАГЕСТАНСКИЙ ГОСУДАРСТВЕННЫЙ УНИВЕРСИТЕТ» *Институт экологии и устойчивого развития*

# **РАБОЧАЯ ПРОГРАММА ДИСЦИПЛИНЫ**

# **МЕТОДЫ ПРОСТРАНСТВЕННОГО АНАЛИЗА И МОДЕЛИРОВАНИЯ**

**Кафедра рекреационной географии и устойчивого развития Института экологии и устойчивого развития**

> **Образовательная программа 05.04.02 – ГЕОГРАФИЯ**

Профиль подготовки **«ГИС-технологии в изучении природного и культурного наследия»** 

> Уровень высшего образования **магистратура**

> > Форма обучения **очная**

Статус дисциплины: **дисциплина по выбору**

Махачкала, 2022

Рабочая программа дисциплины «Методы пространственного анализа и моделирования» составлена в 2022 году в соответствии с требованиями ФГОС ВО – магистратура по направлению подготовки 05.04.02 «География» профиль подготовки «ГИС-технологии в изучении природного и культурного наследия» от 7 августа 2020 года № 895.

**Разработчики:** кафедра рекреационной географии и устойчивого развития, Гаджибеков Муратхан Исакович, к.г.н., доцент.

Рабочая программа дисциплины одобрена:

на заседании кафедры рекреационной географии и устойчивого развития от «05» июля 2022 г., протокол №10.

Зав. кафедрой  $\frac{1}{\sqrt{2}}$  Ахмедова Л.Ш.

на заседании Методической комиссии Института экологии и устойчивого развития от «06» июля 2022 г., протокол №10.

Председатель \_\_\_\_\_\_\_\_\_\_\_\_\_\_ Теймуров А.А.

Рабочая программа дисциплины согласована с учебно-методическим управлением «08» июля 2022 г.

Начальник УМУ <u>Дуринад</u>жиева А.Г.

#### Аннотация рабочей программы дисциплины

Дисциплина «Методы пространственного анализа и моделирования» входит в часть ОПОП, формируемую участниками образовательных отношений: лисциплина по выбору образовательной программы магистратуры по направлению подготовки 05.04.02 -«География», профиль подготовки «ГИС-технологии в изучении природного и культурного наследия».

Дисциплина реализуется в Институте экологии и устойчивого развития кафедрой рекреационной географии и устойчивого развития.

Содержание дисциплины охватывает круг вопросов, связанных с формированием у будущих специалистов основополагающих знаний в области Геоинформатики.

Дисциплина нацелена на формирование следующих компетенций выпускника: общепрофессиональных - ПК-1, ПК-4.

Преподавание дисциплины предусматривает проведение следующих видов учебных занятий: лекции, лабораторные занятия, самостоятельная работа.

Рабочая программа дисциплины предусматривает проведение следующих видов контроля успеваемости в форме:

- текущей успеваемости устный опрос, контрольная работа  $\rightarrow$
- $\blacktriangleright$ промежуточный контроль в форме - зачета.

Объем дисциплины 3 зачетных единиц, в том числе в академических часах по видам учебных занятий: лекции (20 ч.), лабораторные занятия (30 ч.), самостоятельная работа (58 ч.).

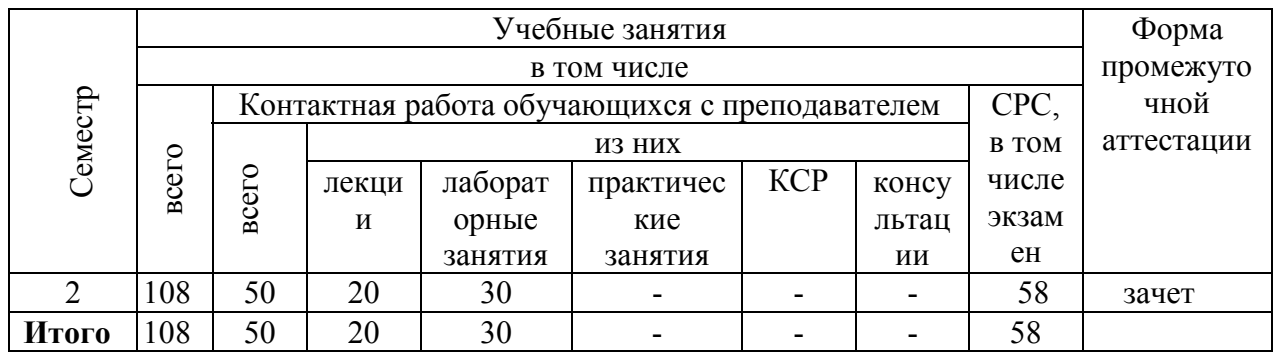

# 1. Цели освоения дисциплины

Целью освоения дисциплины подготовка к научно-исследовательской деятельности, связанной с изучением и численным описанием природных явлений, распределенных в пространстве. В результате освоения данной дисциплины должны быть освоены методы геостатистики и приобретены навыки работы с программными средствами анализа и моделирования пространственных данных при проведении исследований в области географии, а также в смежных областях

# 2. Место дисциплины в структуре ОПОП магистратуры

Дисциплина «Методы пространственного анализа и моделирования» входит в часть, формируемую участниками образовательных отношений, дисциплина по выбору  $\Pi$ <sup>O</sup> направлению подготовки 05.04.02 «География», профиль подготовки «ГИС-технологии в изучении природного и культурного наследия».

Дисциплина основана на знаниях фундаментальных и прикладных наук. Дисциплина направлена на изучение основных видов ГИС-продуктов, их применения для решения конкретных профессиональных задач, применение современных геоинформационных систем для обмена информацией.

формулировать  $V$ MeTh: самостоятельно задачи, выбирать подходящие методы геостатистического анализа и молелирования, проверять выполнение условий их применения, выбирать программные средства, реализующие эти методы.

Знать: теоретические основы линейной геостатистики, формализацию изучаемого явления в рамках вероятностной (стохастической) модели, порядок проведения анализа и моделирования пространственных данных.

Владеть: навыками работы с компьютерными программами статистической обработки данных, геостатистического анализа, построения пространственных моделей.

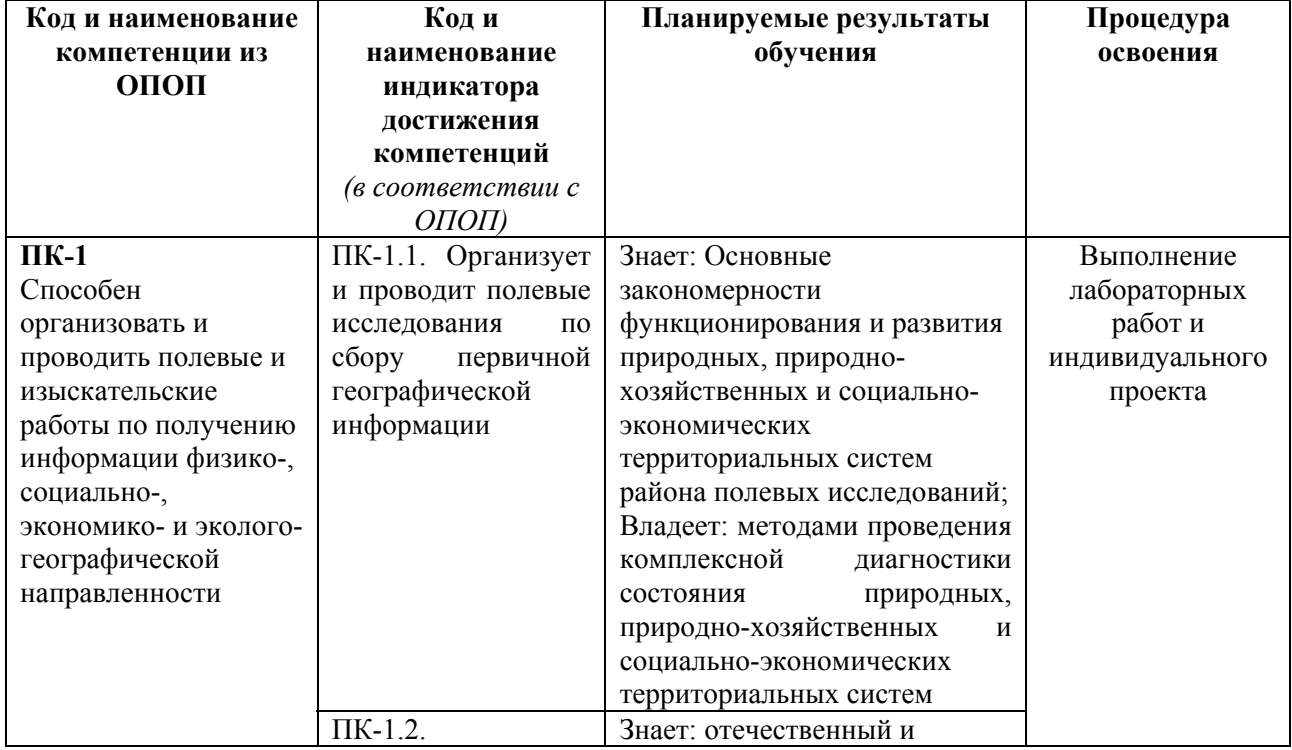

#### 3. Компетенции обучающегося, формируемые в результате освоения дисциплины (перечень планируемых результатов обучения и процедура освоения)

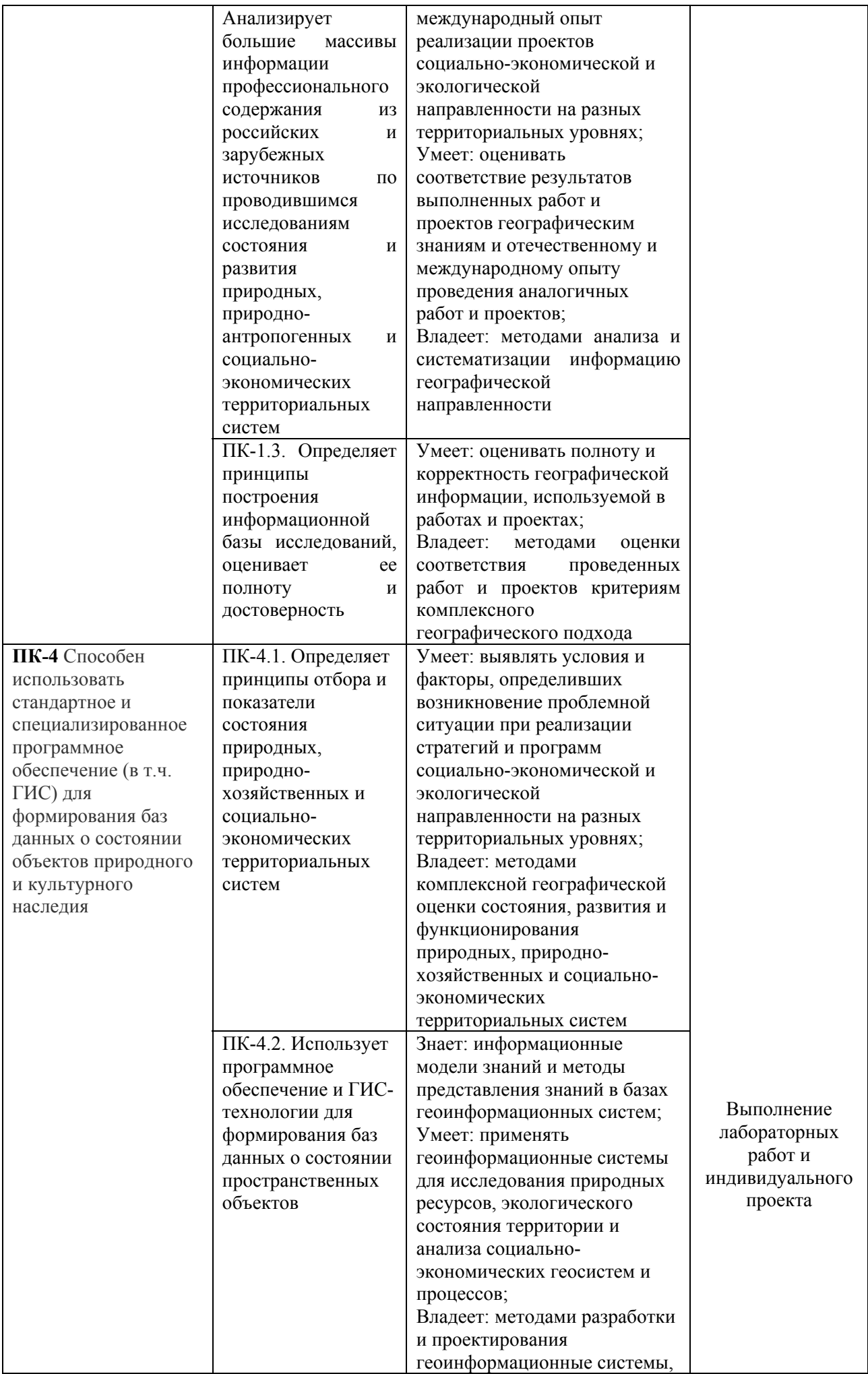

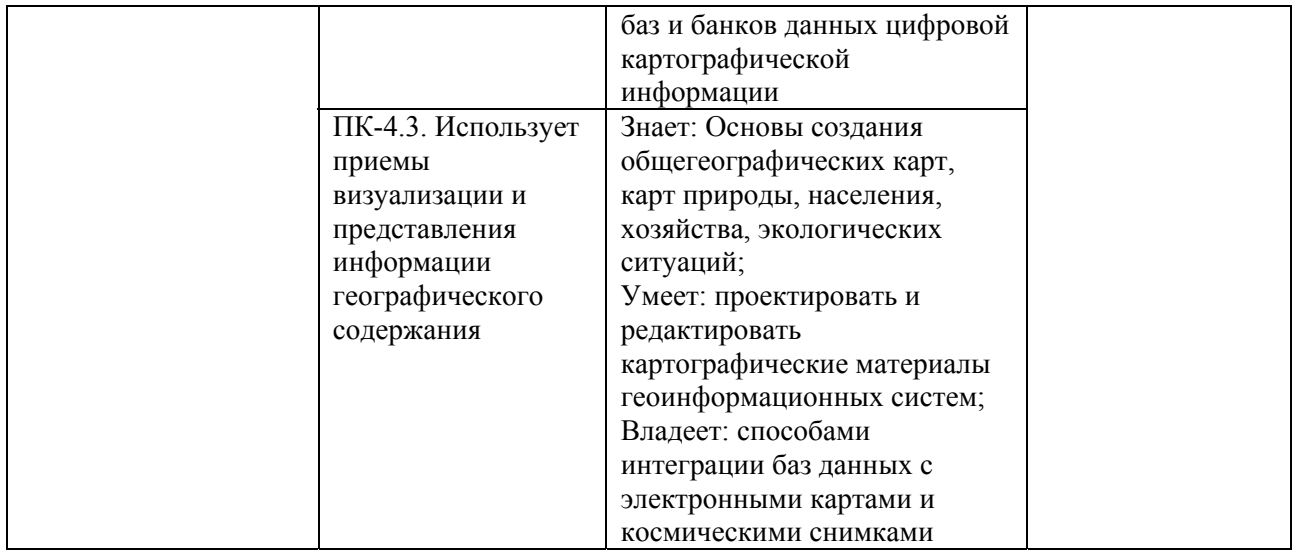

#### **4. Объем, структура и содержание дисциплины.**

# **Объем дисциплины составляет 3 зачетных единиц, 108 академических часов.**

#### **Структура дисциплины.**

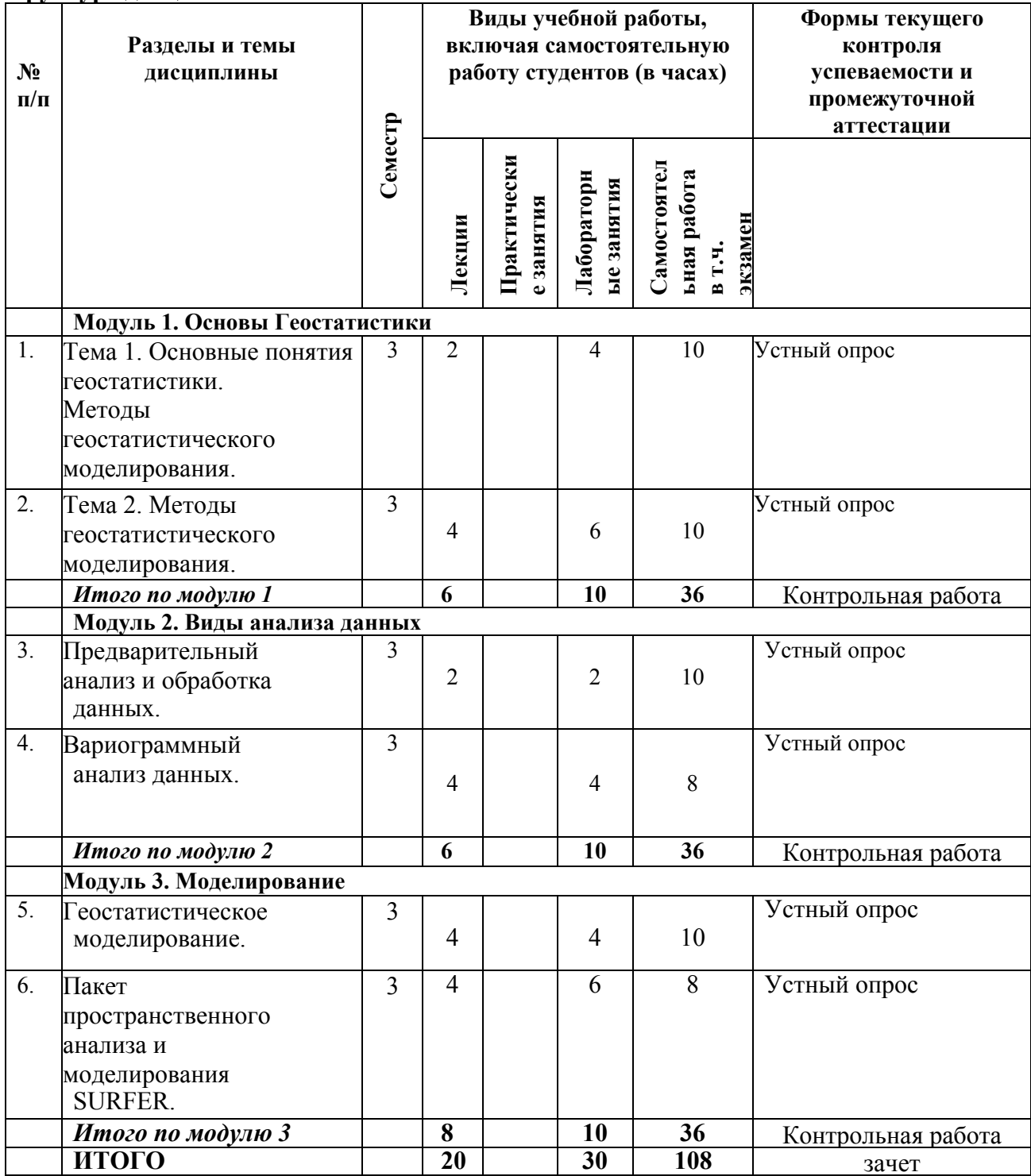

# **4.3. Содержание дисциплины, структурированное по темам (разделам).**

# **4.3.1. Содержание лекционных занятий по дисциплине**

# **МОДУЛЬ 1. ОСНОВЫ ГЕОСТАТИСТИКИ**

# **Тема 1. Основные понятия геостатистики.**

Случайные величины, пространственные переменные, случайные функции. Моменты, используемые в линейной геостатистике. Эргодичность. Гипотеза стационарности. Многомерные гауссовые случайные функции (мультинормальность). Условие положительной определенности.

# **Тема 2. Методы геостатистического моделирования.**

Основная задача геостатистики. Простой кригинг. Кригинг с неизвестным матожиданием (ординарный, универсальный). Параметры кригинга. Оценка качества модели. Картографическая визуализация модели. Ограничения и предположения геостатистики (условия, необходимые для применения геостатистических методов.

# **МОДУЛЬ 2. ВИДЫ АНАЛИЗА ДАННЫХ**

# **Тема 3. Предварительный анализ и обработка данных.**

Общая схема проведения геостатистического анализа и моделирования. Визуализация выборки. Декластеризация. Проверка выполнения условий (ограничений и предположений), необходимых для применения геостатистических методов. Статистическое описание данных. Анализ пространственного тренда. Проверка ультинормальности.

# **Тема 4 . Вариограммный анализ данных.**

Основные задачи вариограммного анализа. Выборочная оценка вариограммы. Параметры построения экспериментальной вариограммы. h-графики. Поверхность вариограммы. Вариограмма по направлению. Ранг, порог, вложенные структуры. Эффект самородков. Анизотропия. Анализ и интерпретация графиков вариограммы по направлениям. Моделирование вариограммы. Базисные модели. Индикатор качества соответствия модели. Интерактивное моделирование вариограммы – программа VarioWin, пакет R. Примеры.

# **МОДУЛЬ 3. МОДЕЛИРОВАНИЕ**

#### **Тема 5. Геостатистическое моделирование.**

Оценка остатков методом ординарного кригинга. Оценка пространственного тренда на основе модели тренда. Оценка пространственной переменной и построение прогнозной карты. Оценка качества модели. Пример применения геостатистических методов - проект тоннеля под проливом Ла-Манш: постановка задачи; данные; решение; проверка.

#### **Тема 6. Пакет пространственного анализа и моделирования SURFER.**

ПАКЕТ SURFER. Назначение и основные возможности. Форматы данных. Алгебра карт и другие операции над растровыми слоями. Построение пространственных моделей: поддерживаемые методы аппроксимации поверхностей, параметры моделей. Метод обратных расстояний, метод минимальной кривизны, метод Шепарда, метод естественных соседей, метод ближайшего соседа, полиномиальная регрессия, метод радиальных базисных

функций, триангуляция, метод скользящего среднего, метод локальных полиномов. Метод кригинга (простой кригинг, ординарный, универсальный). Построение картографических отображений, способы визуализации и пр.

# **4.3.2. Содержание лабораторных занятий, структурированное по темам (разделам).**

# **Лабораторное занятие № 1**

ПРЕДВАРИТЕЛЬНЫЙ АНАЛИЗ И ОБРАБОТКА ДАННЫХ. Работа с исходными данными, формирование выборок из БД. Визуализация выборок средствами MapInfo, Surfer, R. Статистическое описание выборок, проверка гипотез (Statgraphics, система R). Обработка данных: декластеризация, элиминация пространственного тренда, выделение однородных подмножеств. Преобразование данных.

# **Лабораторное занятие № 2**

ВАРИОГРАММНЫЙ АНАЛИЗ ДАННЫХ. Построение экспериментальной вариограммы средствами программы VarioWin и пакета R. Построение h-графиков, построение поверхности вариограммы, ее визуализация и анализ. Построение и анализ вариограмм по направлениям с учетом анизотропии. Создание модели вариограммы с использованием подходящих базисных моделей. Работа с программой VarioWin и пакетом R.

# **Лабораторное занятие № 3**

ГЕОСТАТИСТИЧЕСКОЕ МОДЕЛИРОВАНИЕ. Построение модели остатков методом ординарного кригинга. Построение пространственного тренда на основе модели тренда. Оценка изучаемой пространственной переменной, построение прогнозной карты. Работа с пакетом R.

#### **Лабораторное занятие № 4**

ПАКЕТ SURFER. Работа с пакетом SURFER. Построение модели остатков методом ординарного кригинга. Построение пространственного тренда на основе модели тренда. Оценка изучаемой пространственной переменной. Визуализация результата, построение прогнозной карты.

#### **5. Образовательные технологии**

В процессе преподавания дисциплины «Методы пространственного анализа моделирования» применяются разнообразные виды образовательных технологий: лекции, практические работы. Учебный материал подается с использованием современных средств визуализации (интерактивные лекции) с использованием метода проблемного изложения. Решаются практические задачи с использованием компьютерных симуляций.

Обязательны компьютерные практикумы по разделам дисциплины разбор конкретных ситуаций, организация встречи с сотрудниками государственной сети мониторинга, знакомство с аппаратурой и методами их работы, внеаудиторная работа со специальной литературой, лабораторный тренинг. Владение навыками работы с Интернет-ресурсами в области ГИС. Лабораторные занятия проходят в компьютерном классе с использованием профильного программного обеспечения (ГИС).

#### **6. Учебно-методическое обеспечение самостоятельной работы студентов.**

Самостоятельная работа, предусмотренная учебным планом в объеме 58 часа, соответствует более глубокому усвоению изучаемого курса, формировать навыки исследовательской работы и ориентировать на умение применять теоретические знания на практике.

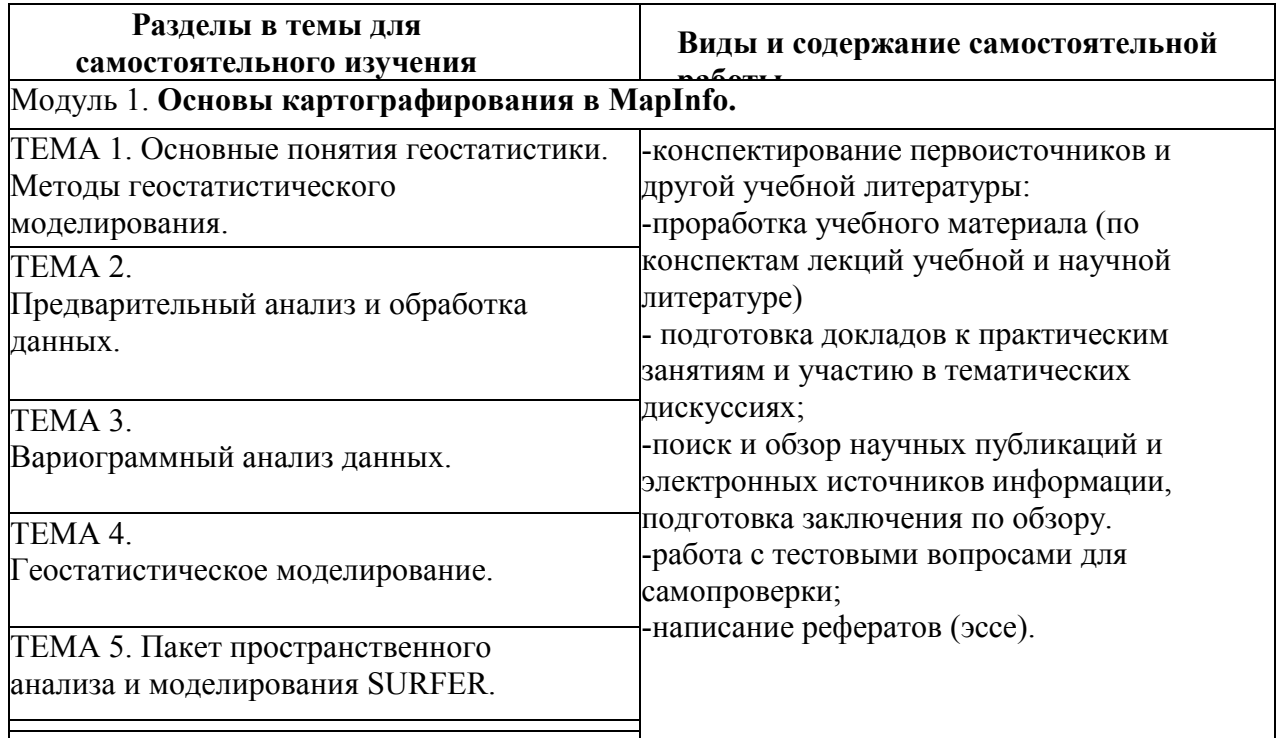

# **7. Фонд оценочных средств для проведения текущего контроля успеваемости, промежуточной аттестации по итогам освоения дисциплины.**

#### 7.1. Типовые контрольные задания

### **Тема 1. ОСНОВНЫЕ ПОНЯТИЯ ГЕОСТАТИСТИКИ. МЕТОДЫ ГЕОСТАТИСТИЧЕСКОГО МОДЕЛИРОВАНИЯ.**

Устный опрос, примерные вопросы: Повторить материалы курса "Теория вероятностей и мат.статистика". Проработка теоретического материала, основных понятий геостатистики (конспекты лекций, основная и дополнительная литература, Интернет-ресурсы), самостоятельное составление тезауруса понятий по изучаемым темам. Повторить основы работы с данными СУБД, просмотр и выбор данных, SQL-запросы.

#### **Тема 2. ПРЕДВАРИТЕЛЬНЫЙ АНАЛИЗ И ОБРАБОТКА ДАННЫХ.**

Контрольная работа, примерные вопросы:

Повторить и закрепить практические навыки работы с программой MapInfo (импорт табличных данных, создание точечных объектов, построение тематических карт, SQLзапросы, в том числе пространственные, выбор и редактирование данных). Повторить методы описательной статистики, проверки гипотез, построения множественных регрессионных моделей. Повторить и закрепить практические навыки работы с программой Statgraphics, в среде статистической системы R, реализацию в них указанных методов. Продолжить выполнение индивидуального задания для лабораторных занятий и самостоятельной работы по разделу 2. Использовать знания, полученные на лекциях и лабораторных занятиях по данной дисциплине, на занятиях по смежным дисциплинам. Использовать основную и дополнительную литературу, Интернет-ресурсы. Пример заданий для лабораторных занятий и самостоятельной работы по разделу 2: 1. Получить из предоставленной БД выборку, содержащую данные об отметках кровли заданного геологического пласта в N точках. 2. Выявить ошибки локализации и ошибки в самих данных: построить базовую карту (карту фактов); провести статистическое описание выборки. 3. Проверить выполнение предположений геостатистики (стационарность, мультинормальность) и провести необходимую обработку данных (декластеризацию, элиминацию тренда, выделение однородных подмножеств, преобразование). Подготовка к контрольной работе. Контрольная работа выполняется в виде письменного отчета по результатам выполнения индивидуальных заданий для лабораторных занятий и самостоятельной работы по разделу 2. Необходимо отразить постановку задачи, последовательность действий для ее решения, использованные на каждом шаге средства (инструменты), обосновать выбор тех или иных средств, значений параметров и пр.).

# **Тема 3. ВАРИОГРАММНЫЙ АНАЛИЗ ДАННЫХ.**

отчет, примерные вопросы:

Повторить основные задачи вариограммного анализа, выбор параметров построения экспериментальной вариограммы, интерпретацию графиков вариограммы, базисные модели. Нарабатывать практических навыки работы с программами VarioWin, R (построение экспериментальной вариограммы, моделирование вариограммы). Особое внимание уделить построению поверхности вариограмм. Продолжить выполнение индивидуального задания для лабораторных занятий и самостоятельной работы по разделу 3. При выполнение индивидуального задания стремиться к пониманию логики построения решения, последовательности действий и целей использования каждой процедуры. Использовать знания, полученные на лекциях и лабораторных занятиях по данной дисциплине. Использовать основную и дополнительную литературу, Интернет-ресурсы. Пример заданий для лабораторных занятий и самостоятельной работы по разделу 3: 1. Провести вариограммный анализ обработанных данных выборки: построить и исследовать экспериментальную вариограмму, определить направления анизотропии, построить модель вариограммы.

#### **Тема 4. ГЕОСТАТИСТИЧЕСКОЕ МОДЕЛИРОВАНИЕ.**

отчет , примерные вопросы:

Повторить метод кригинга (простой кригинг, ординарный, универсальный). Обратить основное внимание на то, как задаются параметры метода, как оценить качество моделей. Подробно разобрать пример применения геостатистических методов - проект тоннеля под проливом Ла-Манш: постановка задачи; данные; решение; проверка. Нарабатывать практических навыки работы с программами VarioWin, R. Продолжить выполнение индивидуального задания для лабораторных занятий и самостоятельной работы по разделу 4. При выполнение индивидуального задания стремиться к пониманию логики построения решения, последовательности действий и целей использования каждой процедуры. Использовать знания, полученные на лекциях и лабораторных занятиях по данной дисциплине. Использовать основную и дополнительную литературу, Интернет-ресурсы. Пример заданий для лабораторных занятий и самостоятельной работы по разделу 4: 1. Построить модель кровли заданного геологического пласта для заданной территории исследования с использованием метода кригинга с параметрами, определенными в ходе вариограммного анализа, и с учетом модели тренда. 2. Построить (с использованием программы R) карту с отображением на ней модели кровли геологического пласта и выборочных точек.

# **Тема 5. ПАКЕТ ПРОСТРАНСТВЕННОГО АНАЛИЗА И МОДЕЛИРОВАНИЯ SURFER.**

контрольная работа , примерные вопросы: Закрепить практические навыки работы с программой Surfer (алгебра карт и другие операции над растровыми слоями, построение картографических отображений, способы визуализации и др.). Продолжить выполнение индивидуального задания для лабораторных занятий и самостоятельной работы по разделу 5. При выполнение индивидуального задания стремиться к пониманию логики построения решения, последовательности действий и целей использования каждой процедуры. Использовать знания, полученные на лекциях и лабораторных занятиях по данной дисциплине, на занятиях по другим дисциплинам, связанным с ГИС. Использовать основную и дополнительную литературу, Интернет-ресурсы. Пример заданий для лабораторных занятий и самостоятельной работы по разделу 5: 1. Построить модель кровли заданного геологического пласта для заданной территории исследования с использованием метода кригинга с параметрами, определенными в ходе вариограммного анализа, и с учетом модели тренда. 2. Построить (с использованием программы Surfer) карту заданного масштаба с отображением на ней модели кровли геологического пласта и выборочных точек. Подготовка к контрольной работе. Контрольная работа выполняется в виде письменного отчета по результатам выполнения индивидуальных заданий для лабораторных занятий и самостоятельной работы по разделам 3-5. При написании отчета отразить постановку задачи, последовательность действий для ее решения, использованные на каждом шаге средства (инструменты), обосновать выбор тех или иных средств, значений параметров и пр.

# *Примерный перечень вопросов к зачету*

1. Пространственные переменные, случайные функции. Формализация изучаемых явлений в геостатистике.

- 2. Стационарность, эргодичность и мультинормальность случайной функции.
- 3. Общая схема проведения геостатистического анализа и моделирования.

4. Предположения и ограничения при проведении геостатистического моделирования; способы их проверки.

5. Процедуры предварительной обработки пространственных данных.

- 6. Вариограмма как мера пространственной связи; вариограммный анализ.
- 7. Оценка вариограммы экспериментальная вариограмма; параметры ее построения.
- 8. Поверхность вариограммы, графики изменения вариограммы по направлениям.

9. Анализ и интерпретация графиков экспериментальной вариограммы по направлениям.

- 10. Ранг, порог, эффект "самородков", вложенные структуры, анизотропия, h-графики.
- 11. Построение модели вариограммы; основные базисные модели.

12. Моделирование поведения вариограммы около нуля.

13. Метод кригинга как основной метод геостатистического моделирования; его модификации.

14. Уравнения простого кригинга.

15. Кригинг с неизвестным матожиданием.

16. Построение пространственных моделей методом кригинка; параметры метода.

## **7.2. Методические материалы, определяющие процедуру оценивания знаний, умений, навыков и (или) опыта деятельности, характеризующих этапы формирования компетенций**

Общий результат выводится как интегральная оценка, складывающаяся из текущего контроля – 50% и промежуточного контроля – 50%. Текущий контроль по дисциплине включает:

- посещение занятий – 20 баллов;

- выполнение лабораторных заданий – 40 баллов;

- выполнение домашних (аудиторных) контрольных работ – 40 баллов.

Промежуточный контроль по дисциплине включает:

- письменная контрольная работа – 50 баллов;

- тестирование – 50 баллов.

# **8. Учебно-методическое обеспечение дисциплины.**

## **а) основная литература:**

1) Пространственный анализ в растровых геоинформационных системах, Савельев, А. А.;Мухарамова, С. С.;Пилюгин, А. Г., 2007г.

2) Статистический анализ данных в экологии и природопользовании с использованием программы STATGRAPHICS Plus, Мальцев, Кирилл Александрович;Мухарамова, Светлана Саясовна, 2011г.

3) Половко А.М., Бутусов П.Н. Интерполяция. Методы и компьютерные технологии их реализации. - СПб.: БХВ-Петербург, 2004. - 313 с. -

http://www.znanium.com/catalog.php?bookinfo=356730

4) Общая теория статистики: Учебное пособие / С.Н. Лысенко, И.А. Дмитриева. - Изд., испр. И доп. - М.: Вузовский учебник: НИЦ ИНФРА-М, 2014. - 219 с.

-http://www.znanium.com/catalog.php?bookinfo=397795

# **б) дополнительная литература:**

- 1. Гриценко Ю.Б. Геоинформационные технологии мониторинга инженерных сетей [Электронный ресурс]: монография / Ю.Б. Гриценко, Ю.П. Ехлаков, О.И. Жуковский. —Электрон. текстовые данные. — Томск: Томский государственный университет систем управления и радиоэлектроники, 2010. — 148 c. — 978-5- 86889-542-5. — Режим доступа: http://www.iprbookshop.ru/14007.html
- 2. Бескид П.П. Геоинформационные системы и технологии [Электронный ресурс] / П.П. Бескид, Н.И. Куракина, Н.В. Орлова. — Электрон. текстовые данные. — СПб.

: Российский государственный гидрометеорологический университет, 2010. — 173

c. —978-5-86813-267-4. — Режим доступа: http://www.iprbookshop.ru/17902.html

## **9. Перечень ресурсов информационно-телекоммуникационной сети «Интернет», необходимых для освоения дисциплины.**

- 1. Электронный каталог НБ ДГУ [Электронный ресурс]: база данных содержит сведения о всех видах лит, поступающих в фонд НБ ДГУ/Дагестанский гос. ун-т. – Махачкала, 2010 – Режим доступа: http://elib.dgu.ru, свободный (дата обращения: 25.08.2021).
- 2. eLIBRARY.RU [Электронный ресурс]: электронная библиотека / Науч. электрон. б-ка. –– Москва, 1999 – . Режим доступа: http://elibrary.ru/defaultx.asp (дата обращения: 25.08.2021).
- 3. Электронно-библиотечная система http://www.iprbookshop.ru/ (дата обращения: 27.08.2021)
- 4. Университетская библиотека ONLINE http://biblioclub.ru (дата обращения: 27.08.2021)
- 5. https://sovzond.ru/
- 6. http://www.scanex.ru/
- 7. https://www.esri-cis.ru/
- 8. http://www.geosys.ru/index.php/zhurnal-geoinformatika/arkhiv-zhurnala
- 9. https://maps.google.ru/
- 10. http://local.2gis.ru/
- 11. http://www.geotop.ru/
- 12. http://www.gisinfo.ru/
- 13. http://bestmaps.ru/
- 14. http://gis-lab.info/

# **10. Методические указания для обучающихся по освоению дисциплины.**

Перечень учебно-методических изданий, рекомендуемых студентам, для подготовки к занятиям представлен в разделе «Учебно-методическое обеспечение. Литература».

*Лекционный курс.* Лекция является основной формой обучения в высшем учебном заведении. В ходе лекционного курса преподавателем проводится систематическое изложение современных научных материалов, освещение основных проблем ландшафтоведении.

В тетради для конспектирования лекций необходимо иметь поля, где по ходу конспектирования студент делает необходимые пометки. Записи должны быть избирательными, полностью следует записывать только определения. В конспектах рекомендуется применять сокращения слов, что ускоряет запись. В ходе изучения курса «Ландшафтоведение» особое значение имеют рисунки, схемы и поэтому в конспекте лекции рекомендуется делать все рисунки, сделанные преподавателем на доске, или указанные в наглядном пособии. Вопросы, возникшие у Вас в ходе лекции, рекомендуется записывать на полях и после окончания лекции обратиться за разъяснением к преподавателю.

Необходимо постоянно и активно работать с конспектом лекции: после окончания лекции рекомендуется перечитать свои записи, внести поправки и дополнения на полях. Конспекты лекций следует использовать при выполнении лабораторнопрактических занятий, при подготовке к экзамену, контрольным тестам, коллоквиумам, при выполнении самостоятельных заданий.

*Лабораторные занятия.* Лабораторные занятия по «Геоинформационные системы в туризме и рекреации» имеют цель познакомить студентов с общими закономерностями процессов, происходящих в гидросфере, а также дать представление об основных методах изучения водных объектов. Показать практическую значимость комплексных ландшафтных исследований для экономики и решения задач экологии и рационального природопользования.

Прохождение всего цикла лабораторных занятий является обязательным условием допуска студента к экзамену. В случае пропуска занятий по уважительной причине пропущенное занятие подлежит отработке.

В ходе практических занятий студент под руководством преподавателя выполняет комплекс лабораторно-практических заданий, позволяющих закрепить лекционный материал по изучаемой теме, научиться проводить полевые наблюдения, их камеральную обработку, научиться работать с географическими картами, информационными ресурсами и специальным оборудованием.

Студент должен вести активную познавательную работу. Целесообразно строить ее в форме наблюдения, эксперимента и конспектирования. Важно научиться включать вновь получаемую информацию в систему уже имеющихся знаний. Необходимо также анализировать материал для выделения общего в частном и, наоборот, частного в общем.

# **11. Перечень информационных технологий, используемых при осуществлении образовательного процесса по дисциплине, включая перечень программного обеспечения и информационных справочных систем.**

1. Microsoft Windows 7

- 2. Microsoft Office 2010
- 3. Mapinfo Professional
- 4. ArcGIS Desktop Advanced Educational Teaching Lab Pak (31), v. 10.3.1
- 5.  $7-Zip$
- 6. Acrobat Reader
- 7. Chrome; http://www.chromium.org/chromium-os/licenses
- 8. Программное обеспечение для лекций: MS Power Point (MS PowerPoint Viewer). Adobe Acrobat Reader, средство просмотра изображений.
- 9. Программное обеспечение в компьютерный класс: MS PowerPoint (MS PowerPoint Viewer), Adobe Acrobat Reader, средство просмотра изображений,

#### Информационные справочные системы:

- 1 Сайт по геостатистике http://www.ai-geostats.org
- 2 Сайт разработчиков языка статистического программирования R http://cran.r-project.org/
- 3 Сайт SURFER www.goldensoftware.com

4 Сайт специалистов в области ГИС и ДЗЗ - http://gis-lab.info/

Библиотека научной литературы - http://link.springer.com/

# 12. Описание материально-технической базы, необходимой для осуществления образовательного процесса по дисциплине.

При проведении учебных занятий по дисциплине «Геоинформатика» задействована материально-техническая база ФГБОУ ВО «ДГУ», в состав которой входят следующие средства и ресурсы для организации самостоятельной и совместной работы обучающихся с преподавателем:

- специальные помещения для реализации данной дисциплины представляют собой учебные аудитории для проведения занятий лекционного типа, занятий семинарского типа, групповых и индивидуальных консультаций, текущего контроля и промежуточной аттестации, а также помещения для самостоятельной работы;

-специальные помещения укомплектованы специализированной мебелью  $\overline{M}$ техническими средствами обучения, служащими для представления учебной информации аудитории;

-наборы демонстрационного оборудования учебно-наглядных  $\boldsymbol{\mathrm{M}}$ пособий, обеспечивающие тематические иллюстрации;

-помещение для самостоятельной работы обучающихся оснащено компьютерной техникой с возможностью подключения к сети «Интернет» и обеспечением доступа в электронную информационно-образовательную среду организации;

- компьютерные классы, оснащенные современными персональными компьютерами, работающими под управлением операционных систем Microsoft Windows, объединенными в локальную сеть и имеющими выход в Интернет;

университета. - библиотека книжный фонд которой содержит научноисследовательскую литературу, научные журналы и труды научных конференций, а также читальный зал.